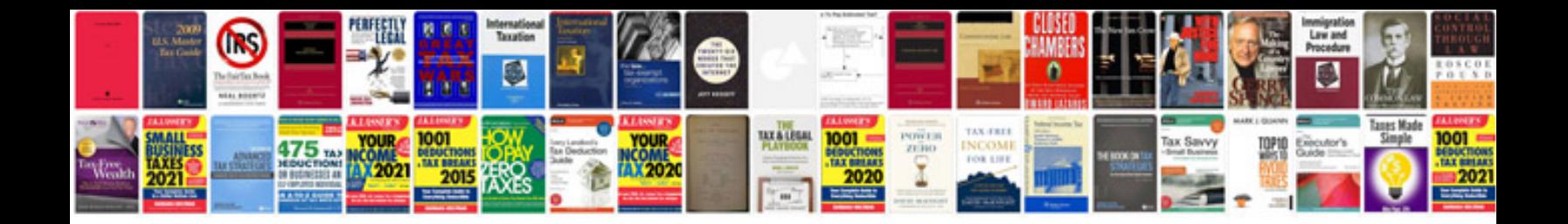

**Adobe indesign manual cs5**

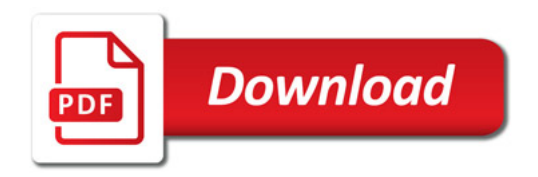

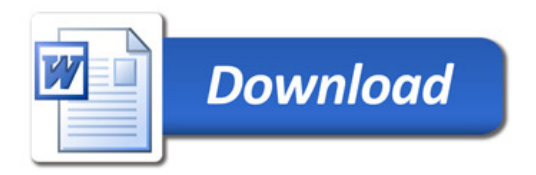